## **State of Kansas Using the KS\_ACCT\_REGISTER Report (Kansas Account Register Report for Outstanding Checks)**

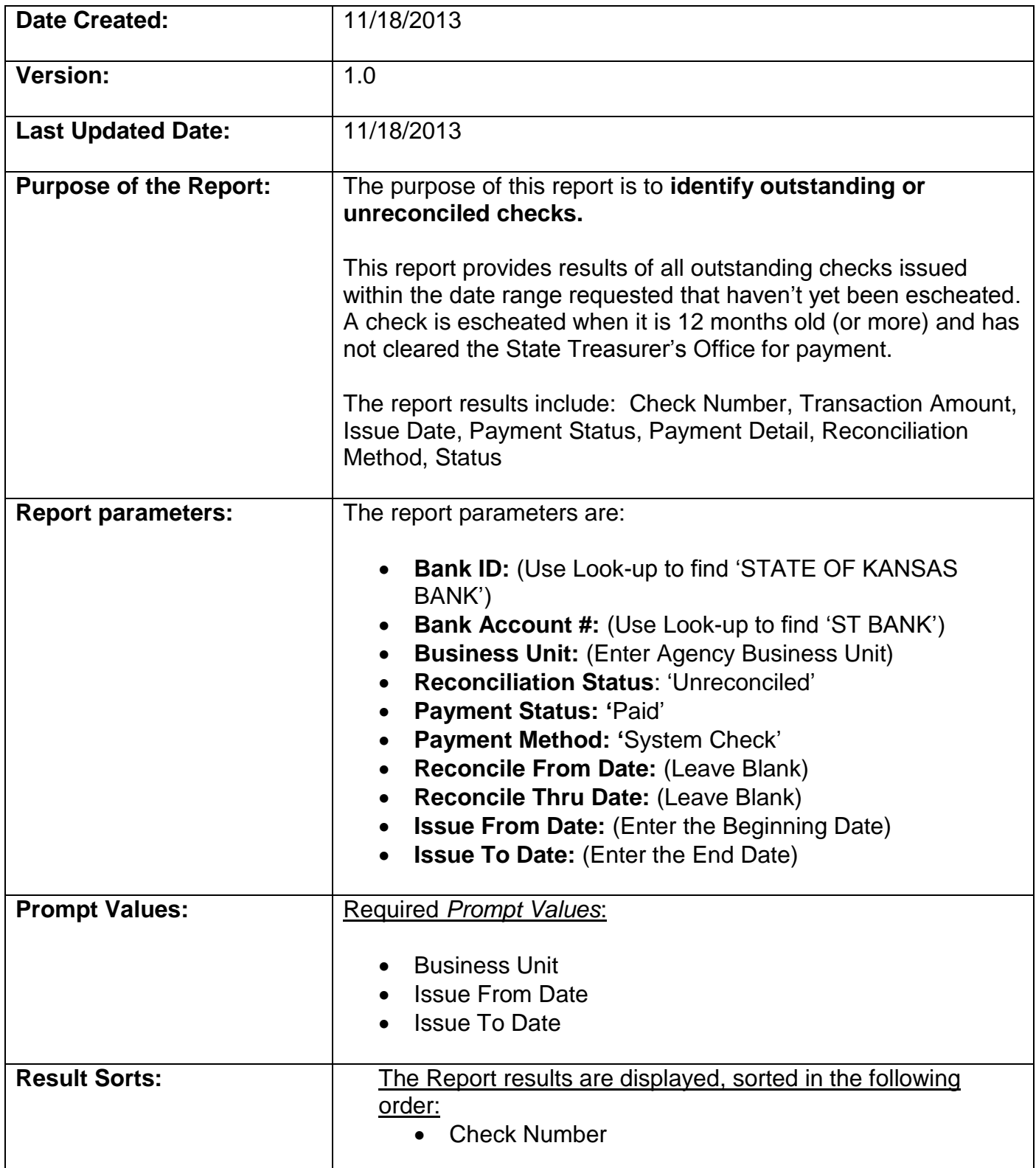

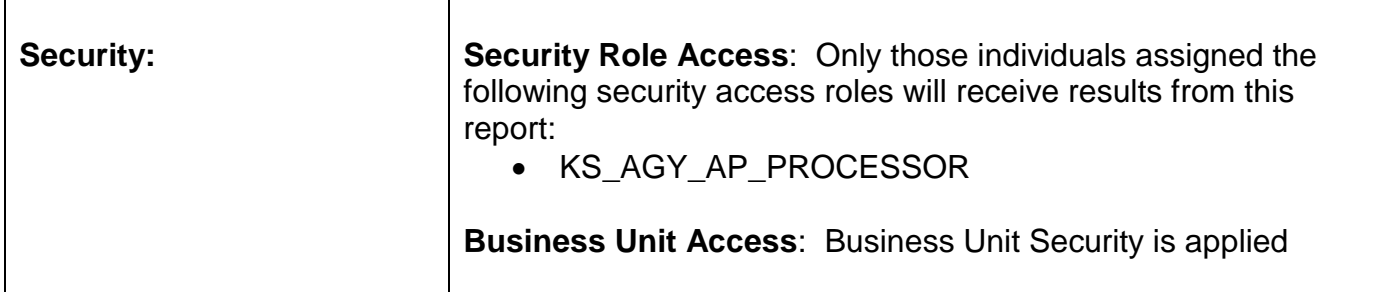

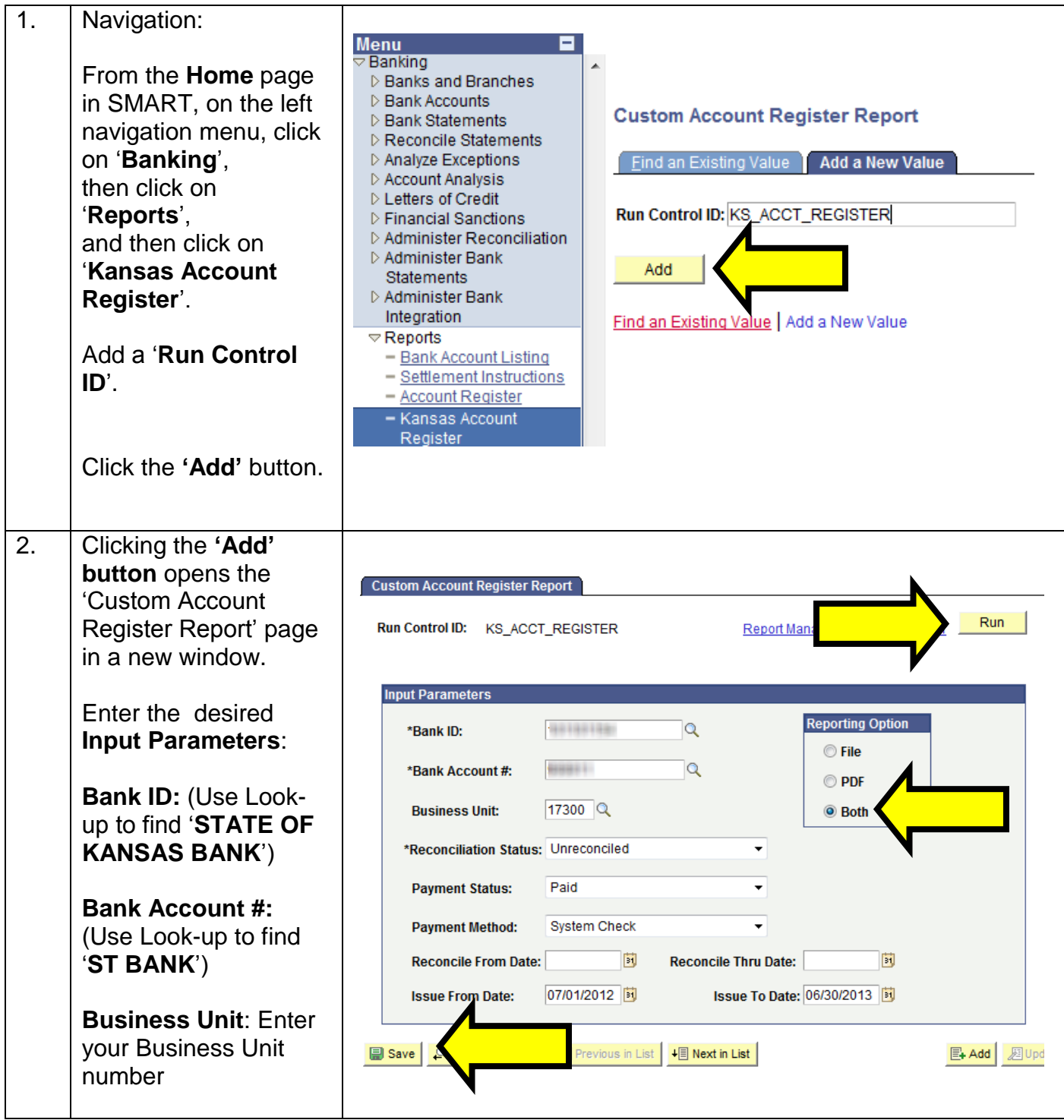

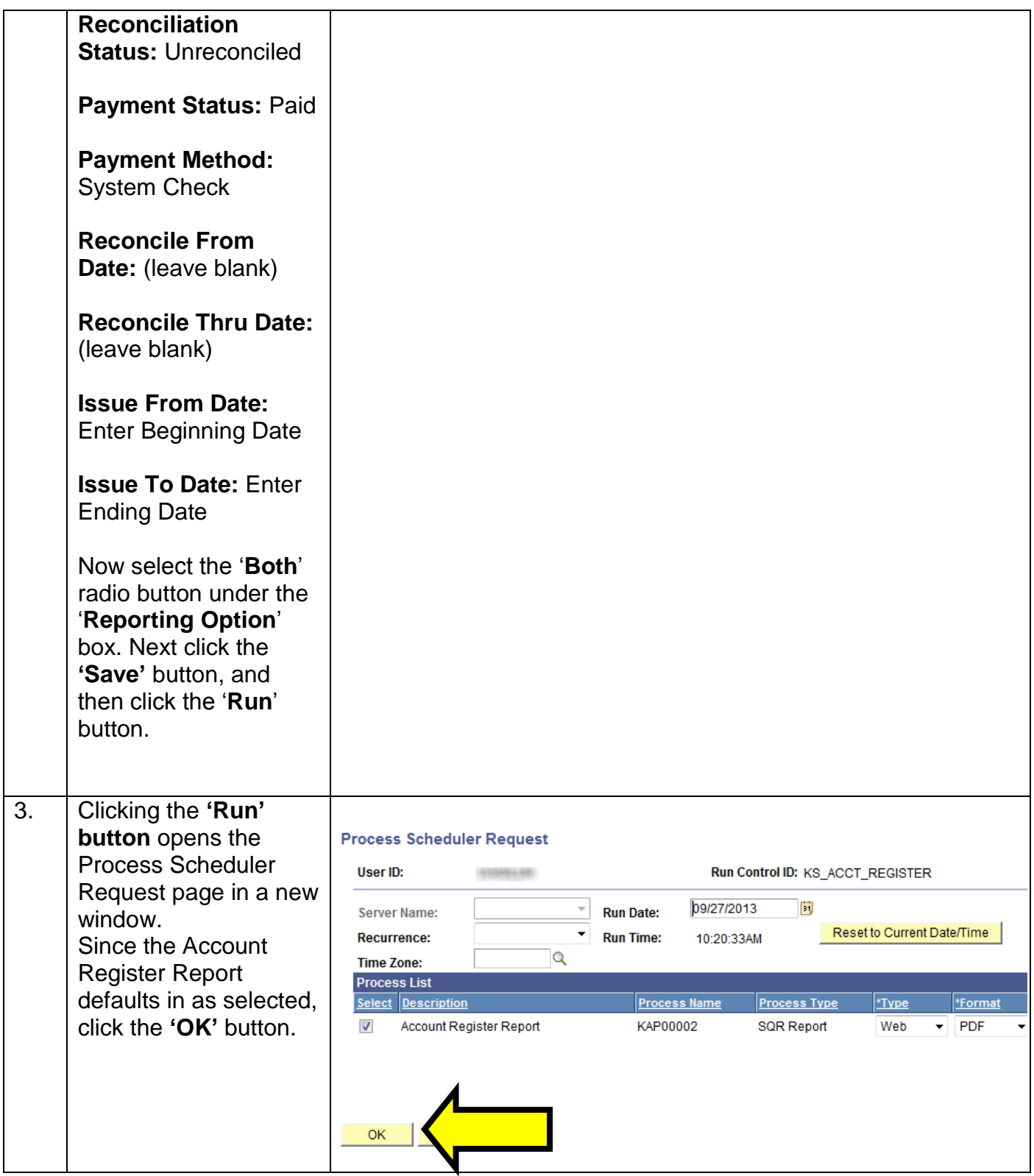

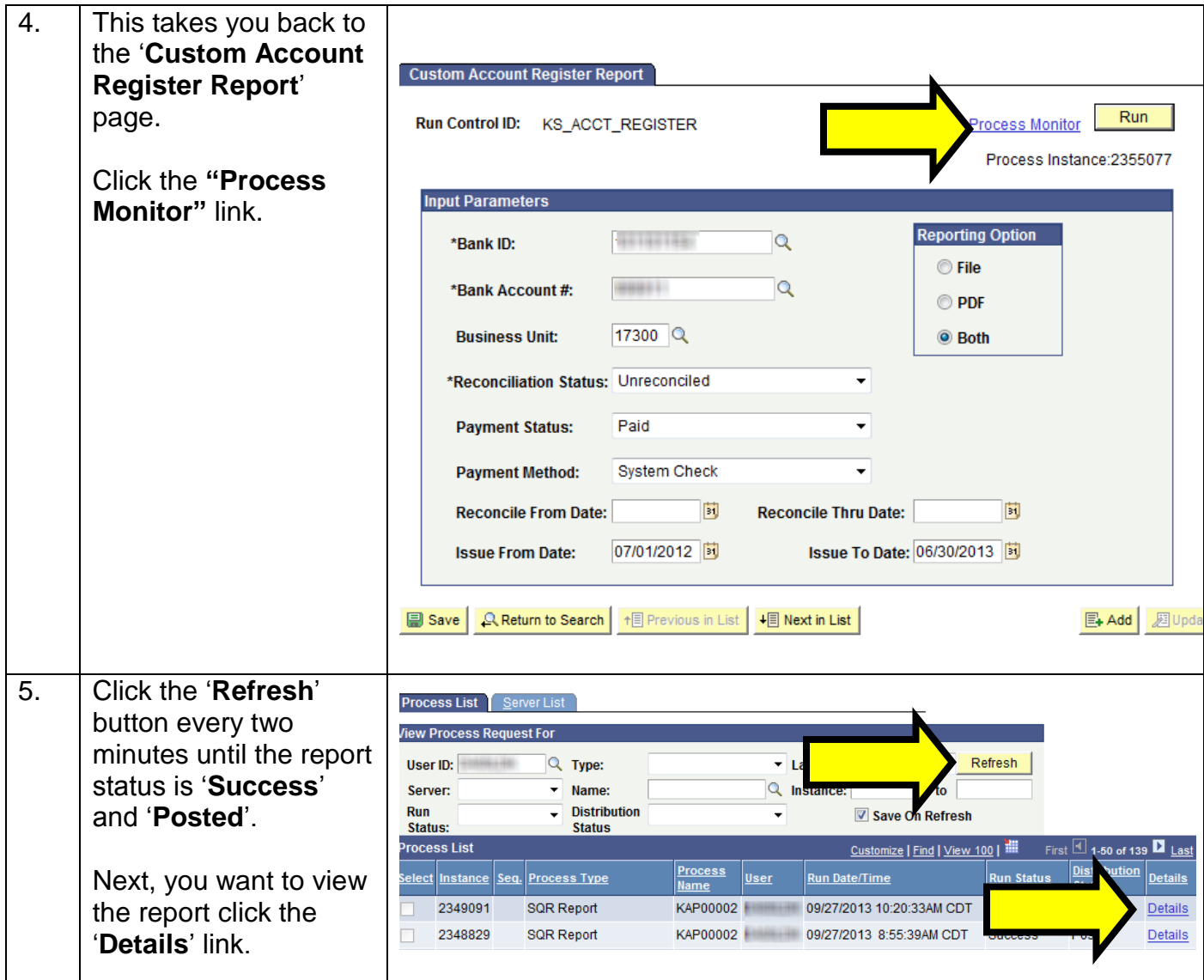

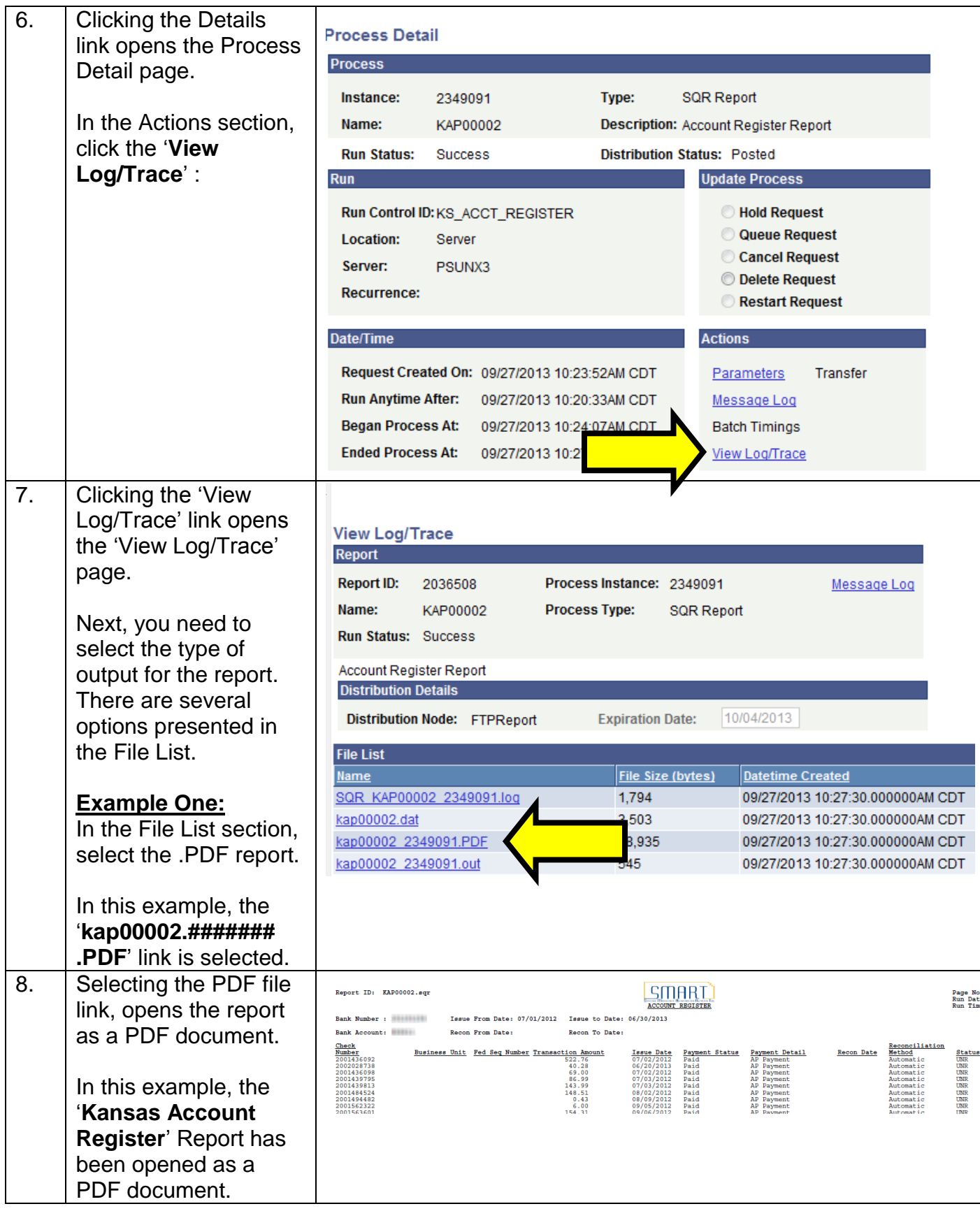

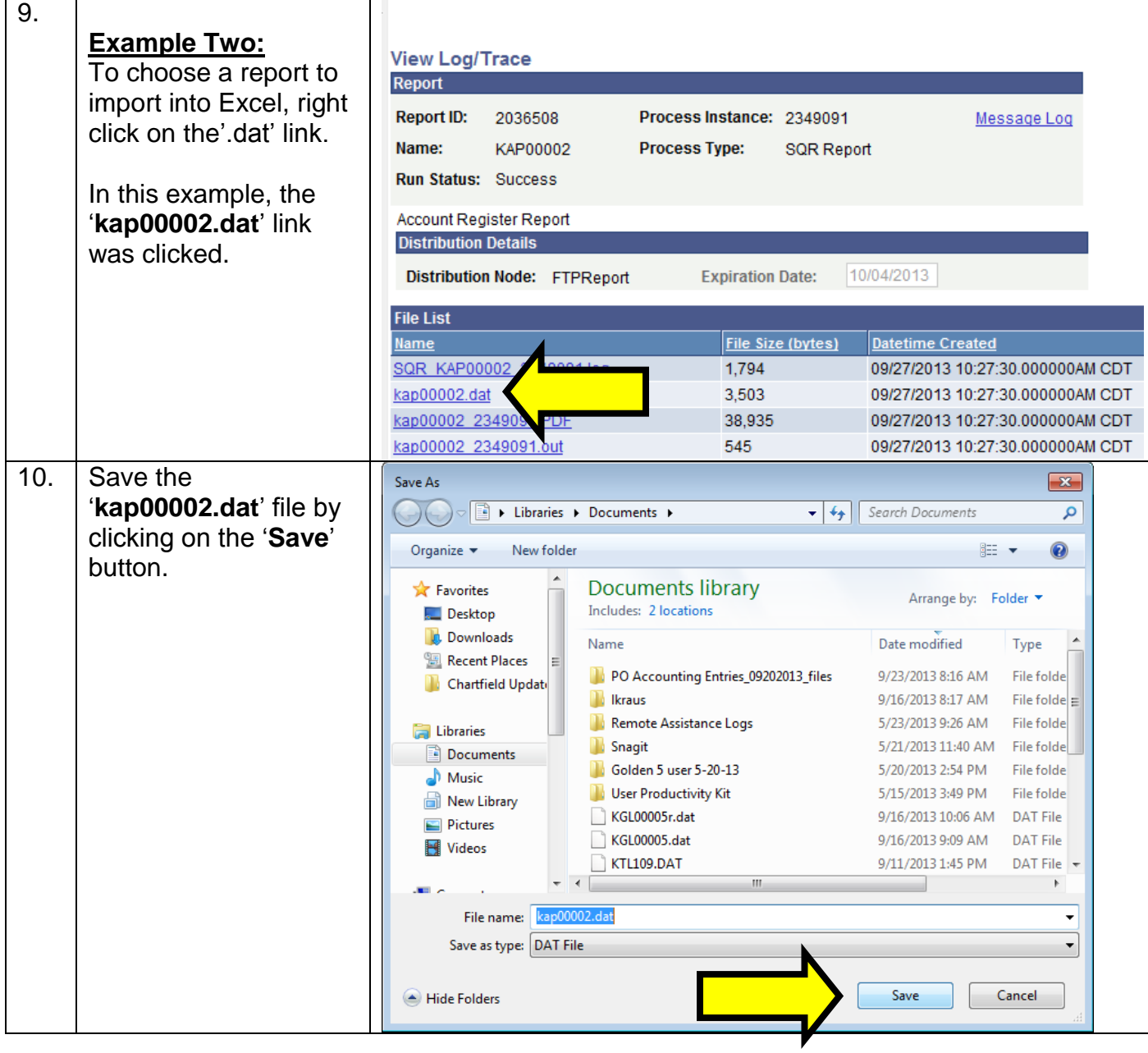

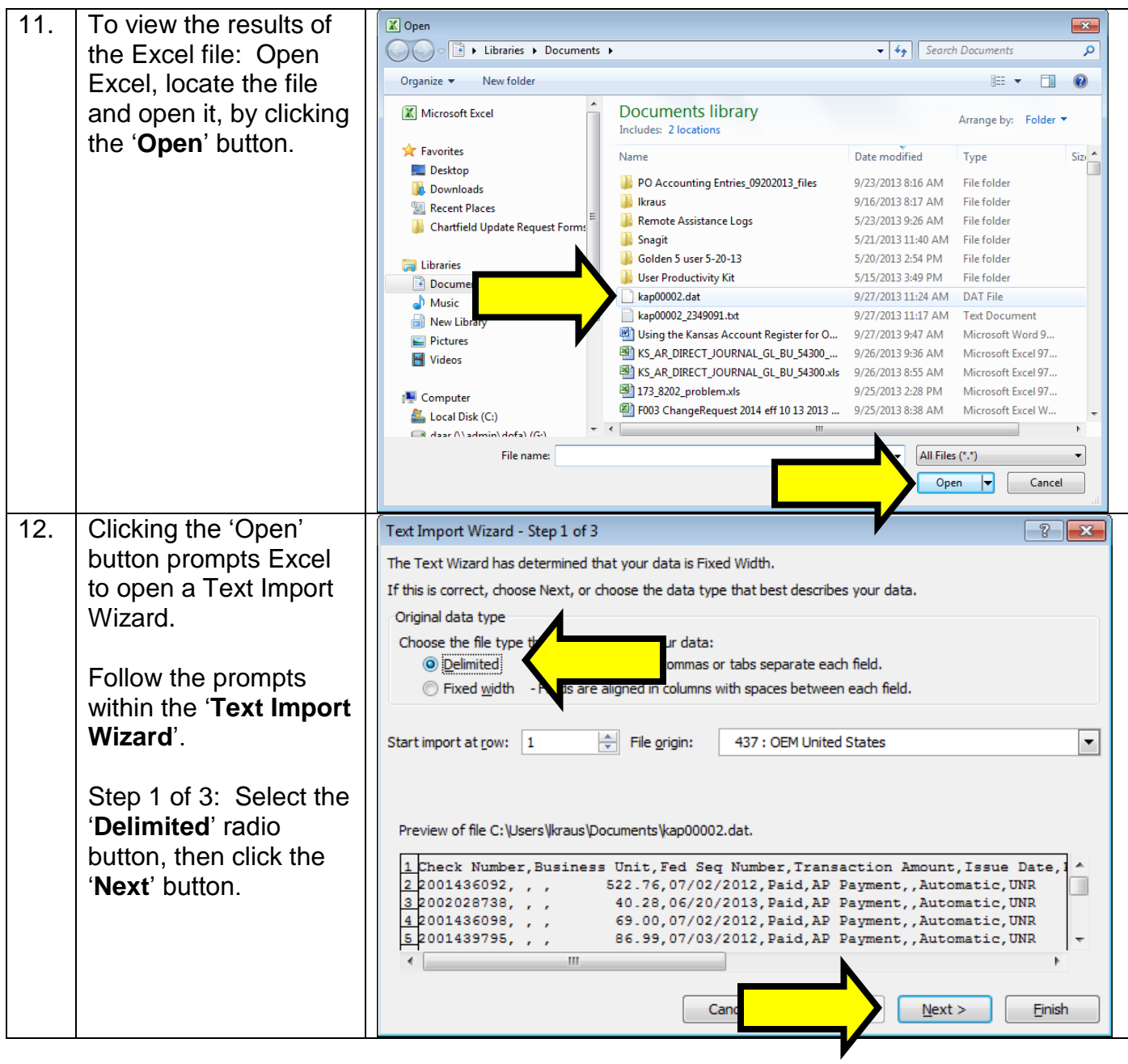

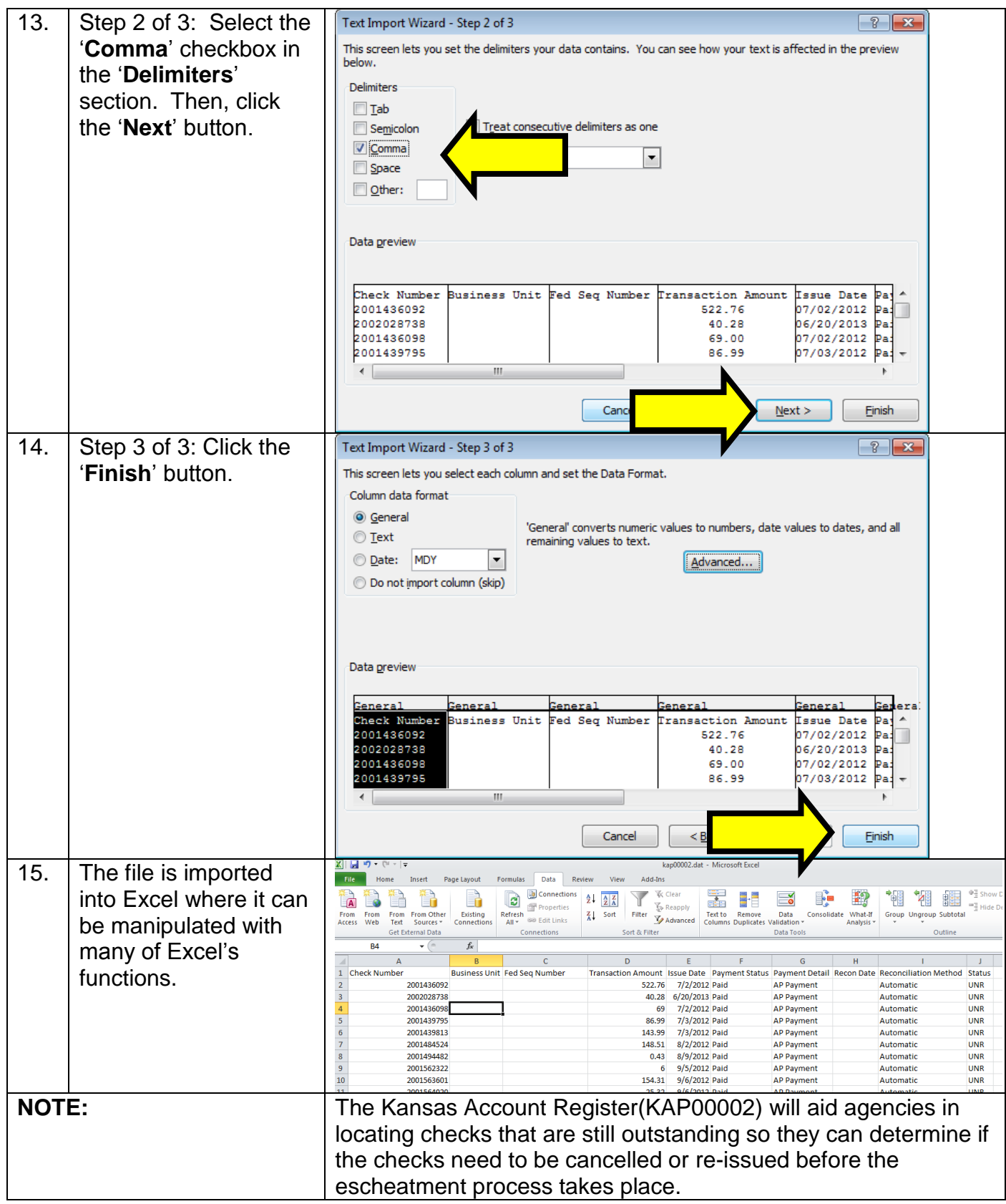